# Correction to ORAS5 r1x1 files

Hao Zuo

Exported on 01/09/2020

# Table of Contents

For use ORAS5 r1x1 files archived at ICDC server, it is recommanded to always apply the following land-sea-mask (lsm) first, before any further analysis/application can be carried out.

Correct land-sea-mask file should be applied for different ORAS5 variables, depends on the its location in the NEMO C grids

LSM can be applied using cdo

#### cdo ifthen \$LSM \$infile \$outfile

#### Table below list the correct LSM file names for each variable.

Table 1. 3D variables

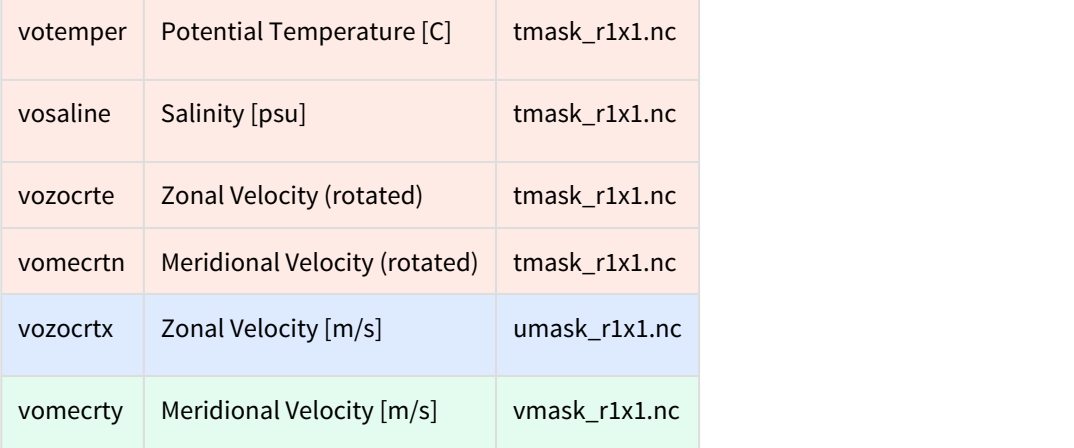

#### Table 2. 2D variables.

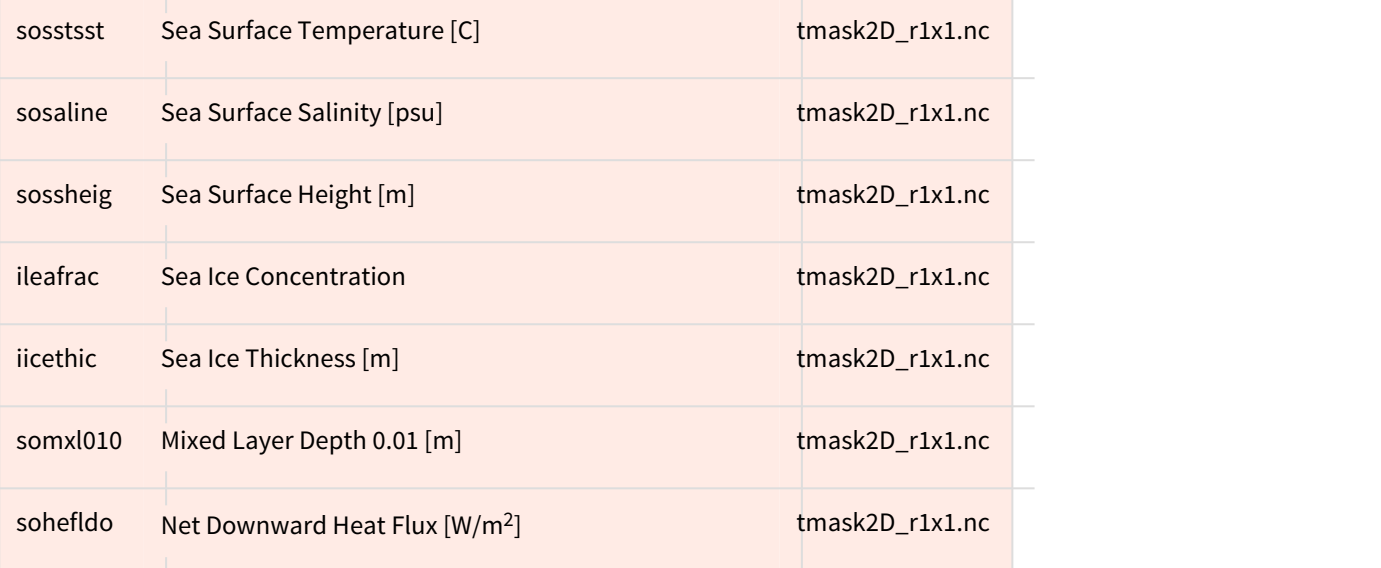

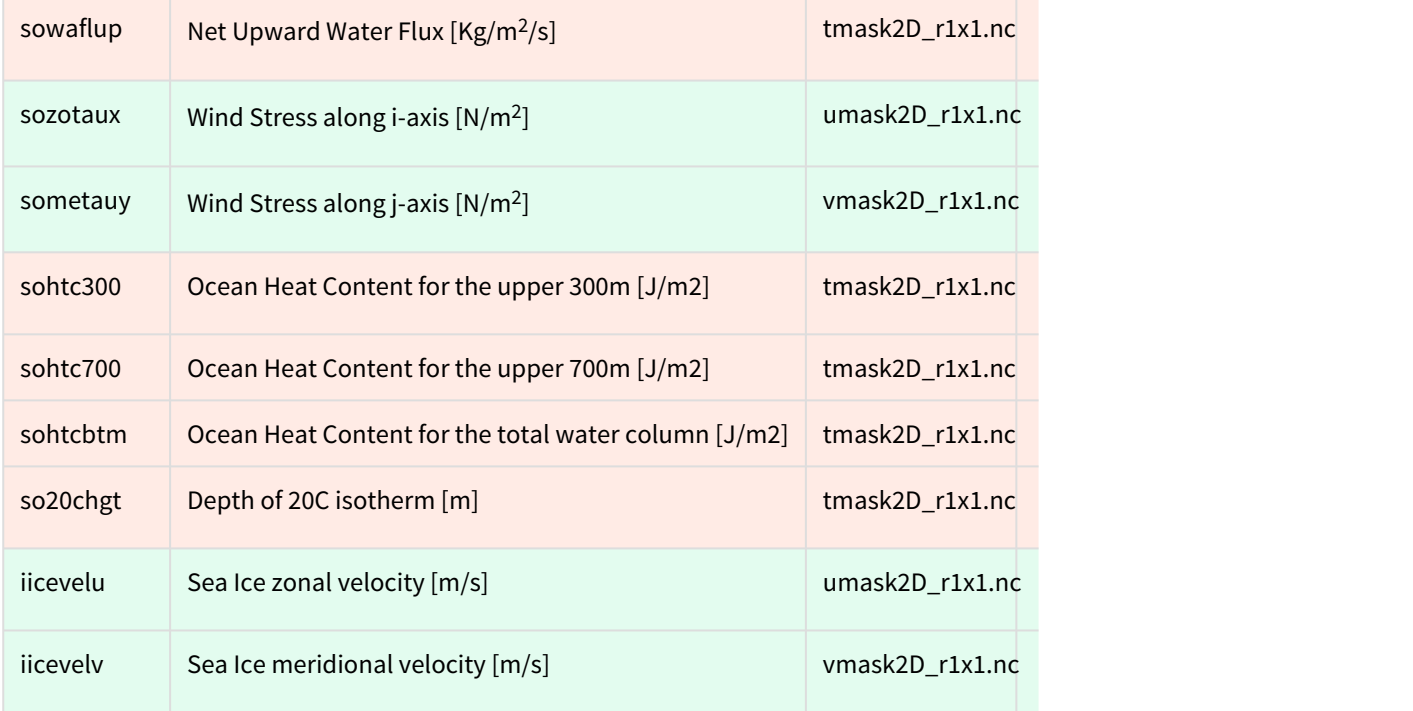

## Example

For salinity field, before applying this LSM, the r1x1 file looks like

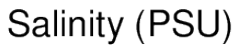

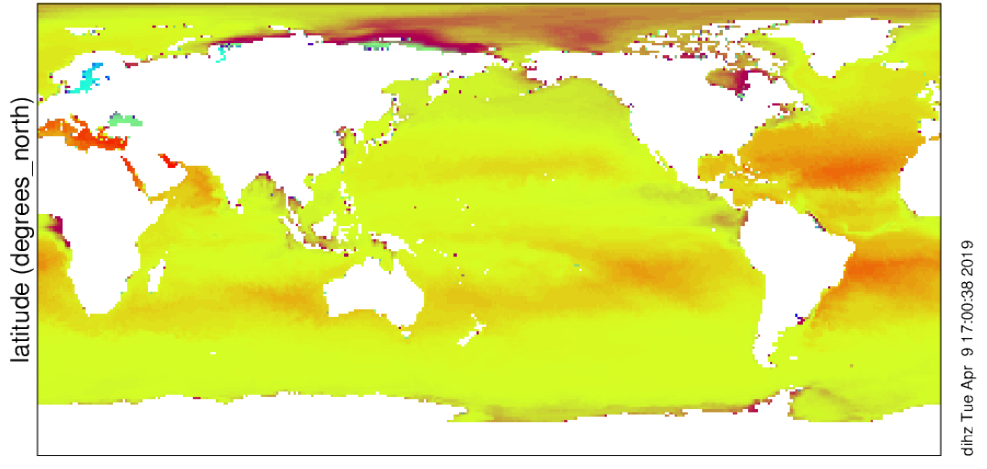

longitude (degrees\_east)

Monthly mean salinity Range of Salinity: 0 to 40.5627 PSU Range of longitude: 0 to 359 degrees\_east Range of latitude: -89.5 to 89.5 degrees\_north Current time\_counter: 0 seconds since 1959-02-15 00:00:00 UTC Current Vertical T levels: 0.50576 m File vosaline\_ORAS5\_1m\_195902\_r1x1.nc

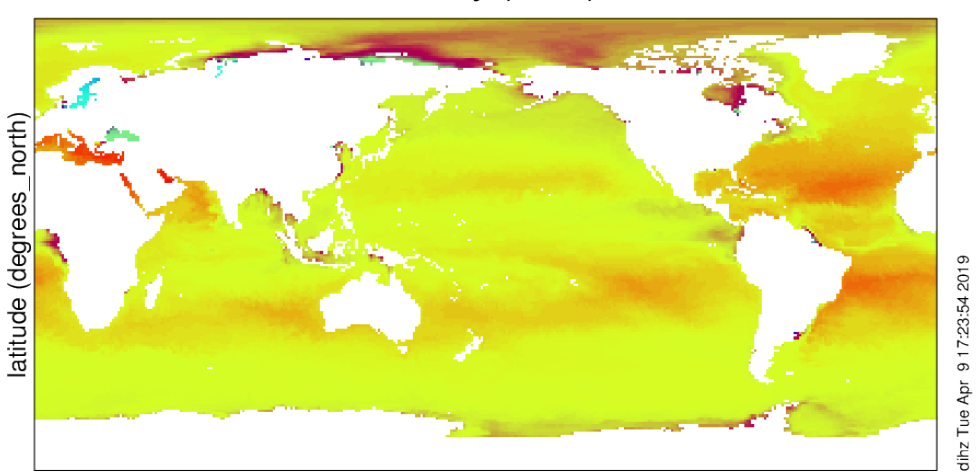

### Same salinity field after applying the LSM becomes

Salinity (PSU)

longitude (degrees\_east)

Monthly mean salinity Range of Salinity: 0 to 40.5627 PSU Range of longitude: 0 to 359 degrees\_east Range of latitude: -89.5 to 89.5 degrees\_north Current time\_counter: 0 seconds since 1959-02-15 00:00:00 UTC Current Vertical T levels: 0.50576 m File vosaline\_ORAS5\_1m\_195902\_grid\_T\_02\_r1x1.nc